## **DoD SUBCONTRACTINGPROGRAM**

## *Guide to Preparing and Reviewing a Summary Subcontract Report (SSR) for an Individual Subcontracting Plan (Sept 2019)*

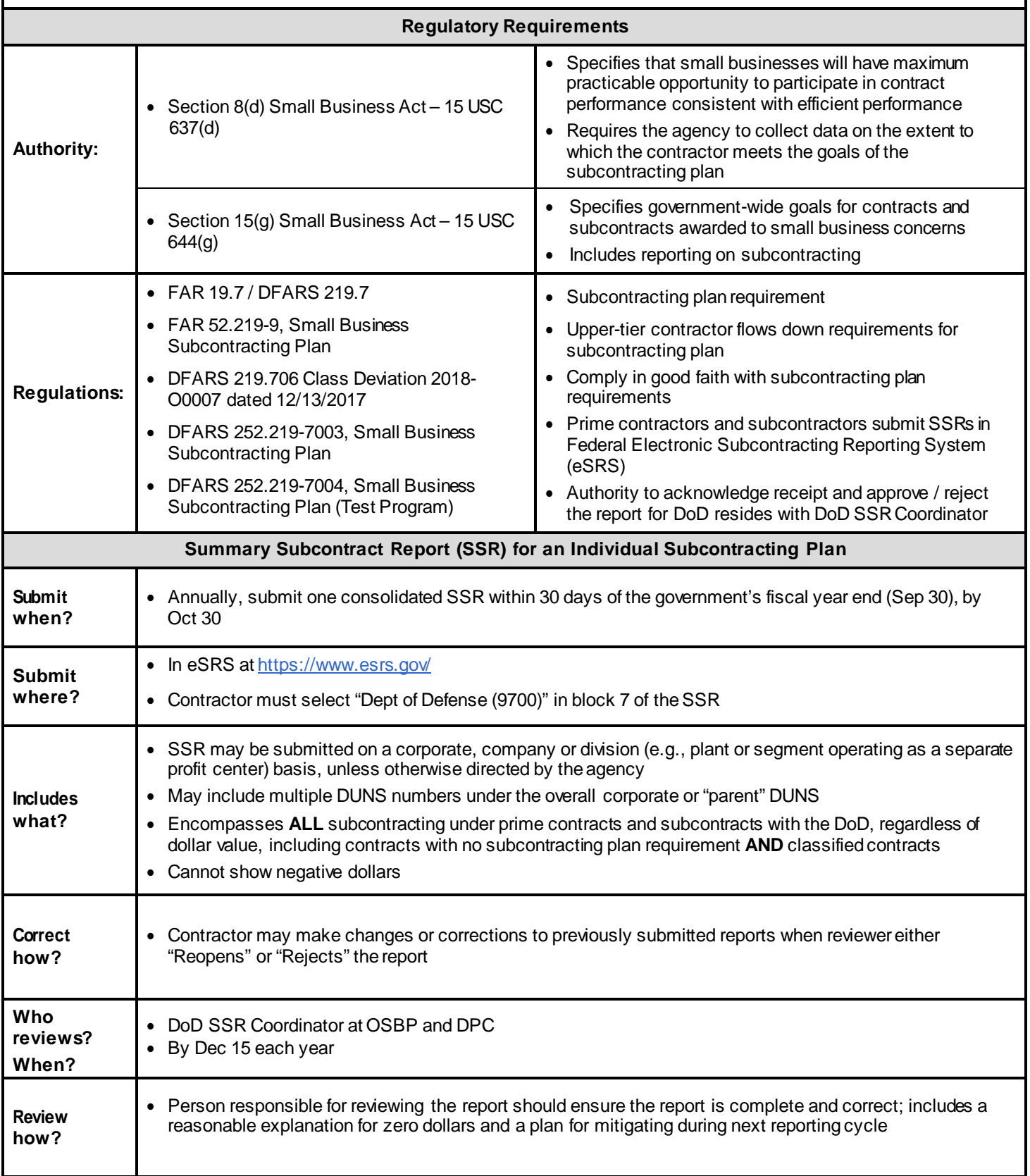

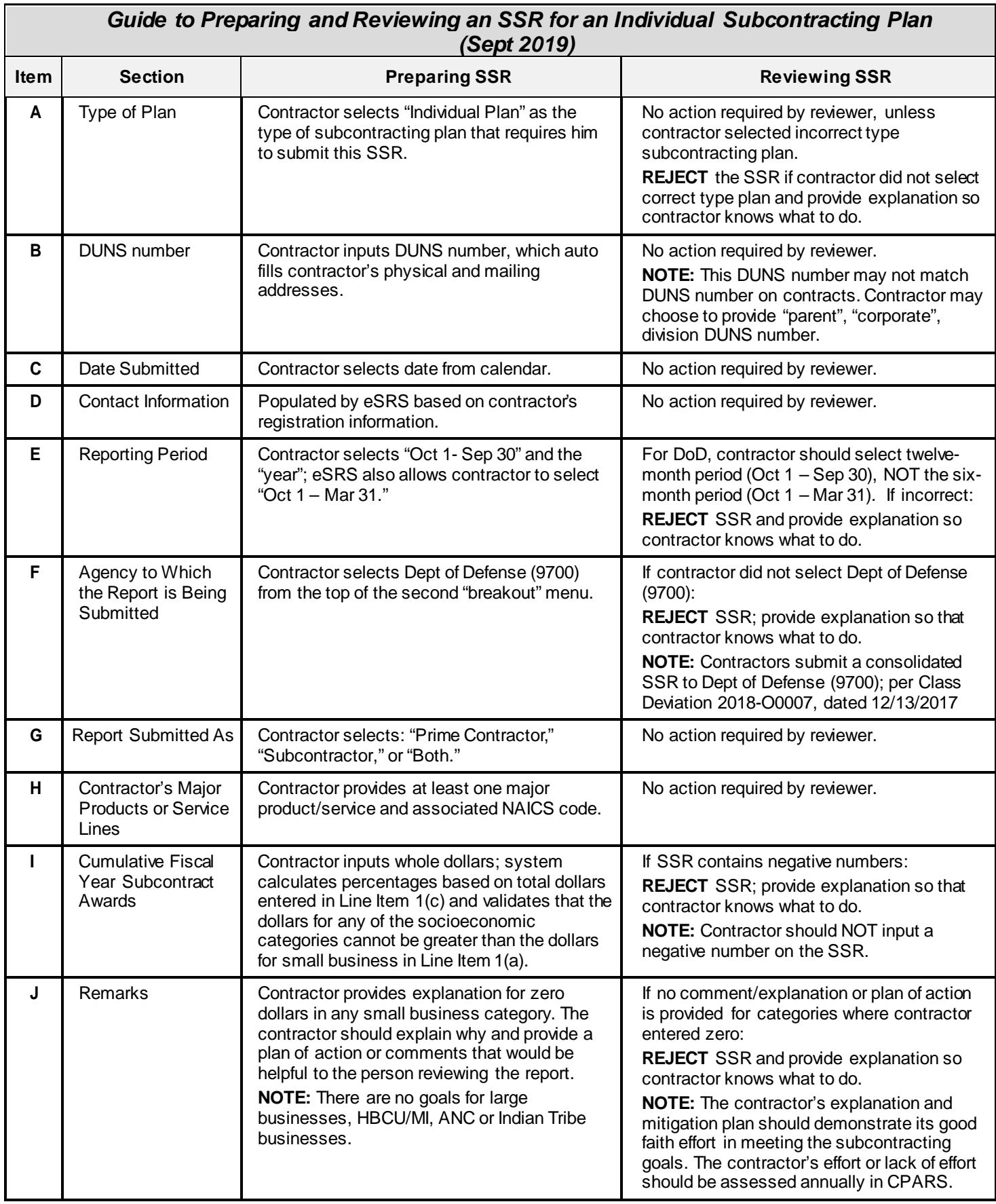

## *Guide to Preparing and Reviewing an SSR for an Individual Subcontracting Plan (Sept 2019)*

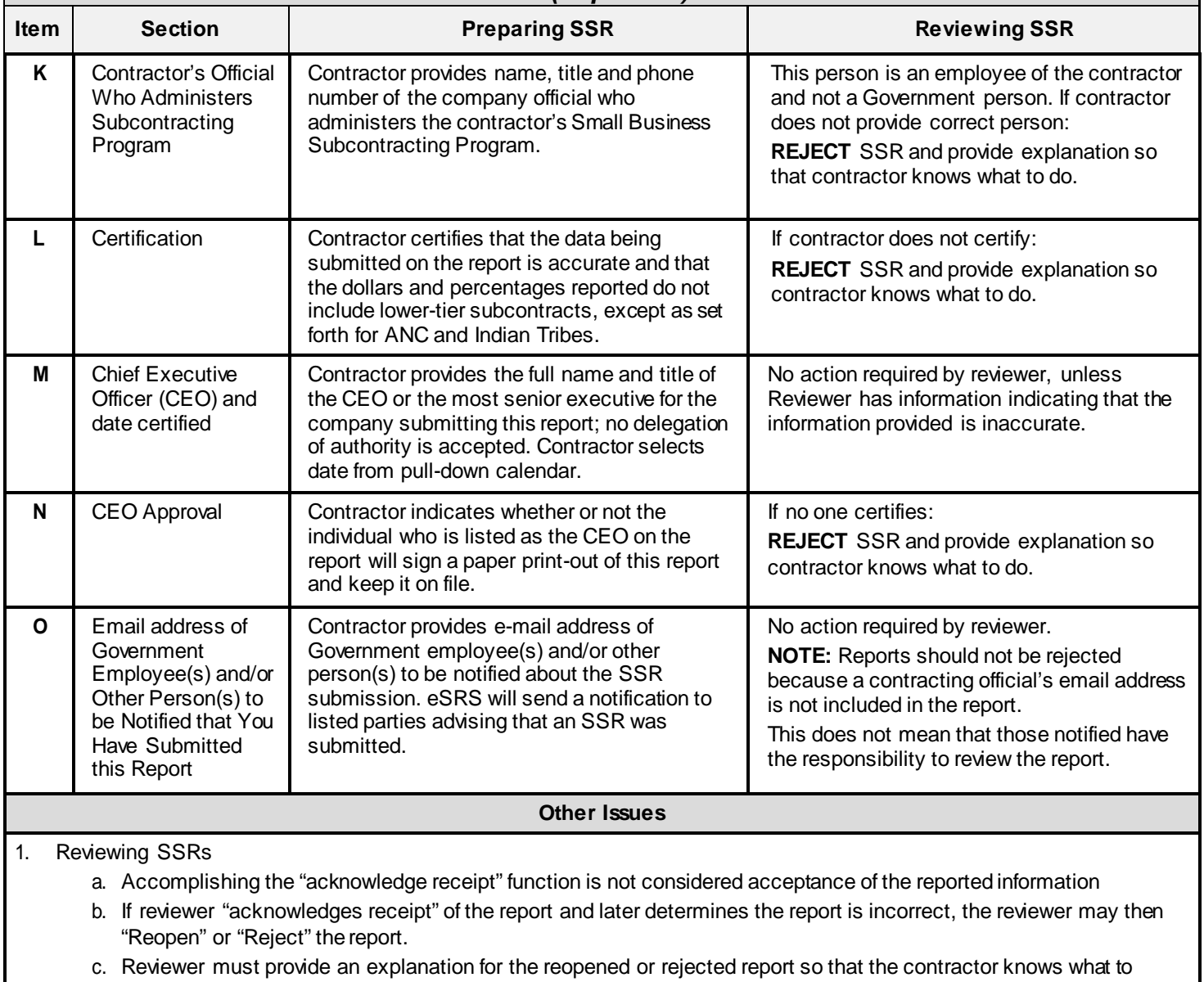

correct

2. For all reports submitted after the Oct reporting period end dates, the "acknowledge receipt/reject" functions should be completed within 30 days of a contractor's submission

**NOTE:** Passwords for all registrations in eSRS must be changed every 90 days. If reset is required, contact the Federal Service Desk for assistance at: [https://www.fsd.gov/fsd-gov/home.do;](https://www.fsd.gov/fsd-gov/home.do) 1-866-606-8220 or internationally; 334-206-7828.